# Splunk> turn data into doing

# **Splunk Education**

Student Handbook - v. 04.14.2021

©Splunk Inc. 270 Brannan St. San Francisco, CA U.S.A.

### SPLUNK EDUCATION

### <span id="page-1-0"></span>**Student Handbook**

### Table of Contents

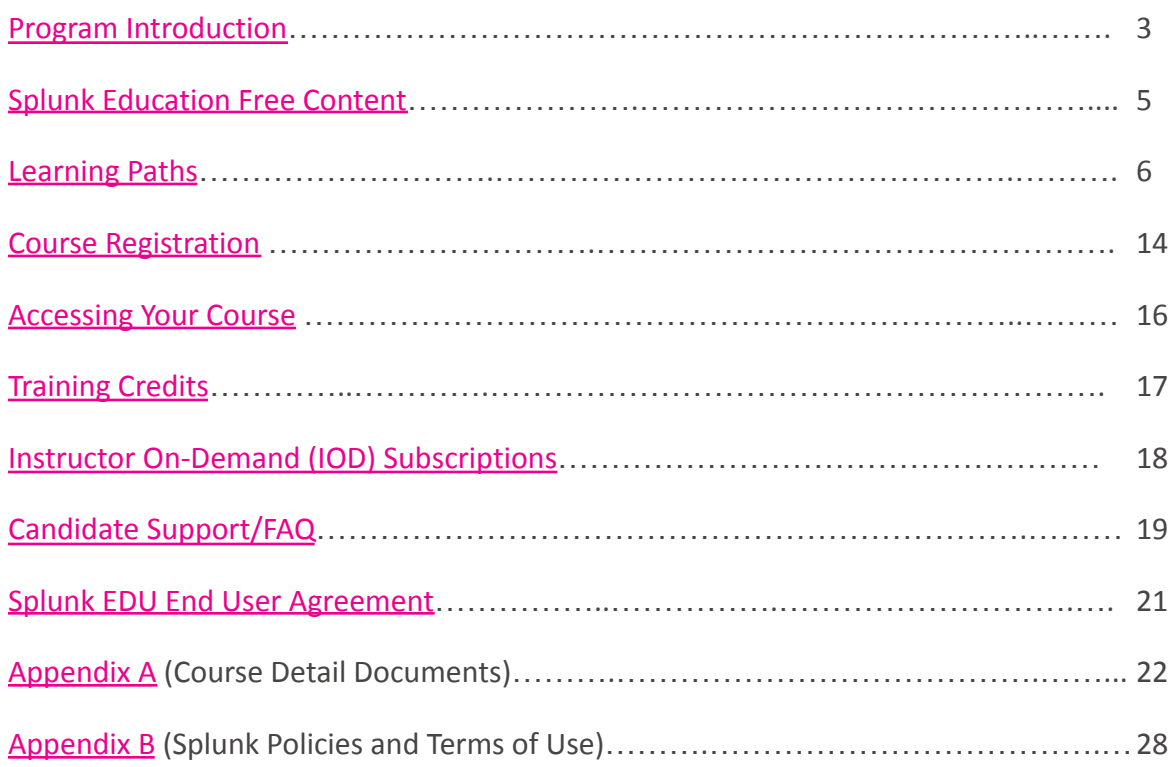

### <span id="page-2-0"></span>**PROGRAM INTRODUCTION**

Welcome to the world of Splunk Education! From free courses to paid subscriptions, from a few minutes to a few days, from your first day to your first deployment we are here to help you get the most out of Splunk—the *Data to Everything* platform.

### *Where do I start?*

Great question! Here at Splunk, our Data-to-Everything Platform includes everything you need to ensure your digital initiatives succeed… but how? Leverage our Splunk Education offerings to empower your people to predict, identify, and solve problems in real time. We can teach you to answer your own questions across business, IT, DevOps and security functions with world-class investigative capabilities, intuitive visualizations, and seamless collaboration.

Splunk Education offers focused training programs that enable you to get started quickly and stay relevant. We greatly enhance the value that Splunk can bring to you and your company. Experience has shown that attending Splunk education can have an immediate and profound impact on your staff and your organization. **Our goal is to deliver the maximum amount of practical information in the shortest amount of time to keep your downtime or out-of-office time to a minimum.** We focus on the tasks required to implement, manage, develop and use Splunk, with the goal of helping you become self-sufficient and productive as quickly as possible.

### *Splunk courses are offered in the following delivery methods:*

### **● Self-paced eLearning**

These courses give students a 30-day window (beginning on the date of registration) to complete the course at their convenience.

### **● Self-paced Instructor On-Demand (IOD)**

These courses give students a 30-day window (beginning the date of you first **access the course**) to complete the course at their convenience and feature blended-learning that combines self-paced learning with real-time, on-demand interactions with other students and Splunk expert instructors via built-in chat functionality. These courses include hands-on lab activities, as well as an engaging mix of video, animation and demos and the option to schedule a single one-on-one WebEx session with a Splunk expert instructor to dive deeper into a specific topic.

### **PROGRAM INTRODUCTION (continued)**

### **● Instructor-led virtual (public)**

These *public* courses are open to all customers and partners and are delivered by a live instructor via WebEx that can be attended from any location. We understand how adults learn and have taken virtual classes to the next level. We ensure that maximum concentration is kept during the 4.5 hour/day classes with engaging instructors, interactive quizzes and comprehensive hands-on labs.

### **● Instructor-led classroom (public)**

With classrooms across the globe and a new state-of-the-art purpose-built classroom at our headquarters in San Francisco, we offer in-person training. These classes take you away from your daily office routine and immerse you into the world of Splunk. We create the ideal environment to get fast-tracked knowledge of how to get the best from Splunk.

### **● Instructor-led dedicated virtual (private)**

If you have a team to train, you can have a dedicated virtual class delivered by a live instructor via WebEx to just your employees. Students can attend from any location, but with the added ability to be able to virtually converse with colleagues and the instructor and focus the class on the needs of your organization.

### **● Instructor-led dedicated onsite (private)**

If you have a team to train, you can bring a Splunk instructor to your site enabling lively discussion amongst the attendees related to your company's specific use of Splunk.

Remember—an investment in education is an investment in success. Past participants in Splunk Education courses (and **[certifications](https://www.splunk.com/pdfs/training/Splunk-Certification-Candidate-Handbook.pdf)**) **report higher earnings and more promotions** than their industry peers**.** Organizations that make use of Splunk Education are **three times** more likely to accomplish their Splunk-driven business objectives. Ready to get started?

### *Keep reading to learn more about our current offerings...*

### <span id="page-4-0"></span>**SPLUNK EDUCATION FREE CONTENT**

Here are our current **free courses**:

### **SPLUNK [FUNDAMENTALS](https://www.splunk.com/en_us/training/free-courses/splunk-fundamentals-1.html) PART 1**

This course teaches you how to search and navigate in Splunk, use fields, get statistics from your data, create reports, dashboards, lookups, and alerts. Scenario-based examples and hands-on challenges will enable you to create robust searches, reports, and charts. It will also introduce you to Splunk's datasets features and Pivot interface.

#### **SPLUNK [INFRASTRUCTURE](https://www.splunk.com/en_us/training/free-courses/splunk-infastructure-overview.html) OVERVIEW**

This self-paced course gives users an overview of the Splunk Enterprise infrastructure. Users get a high-level look at how to grow a Splunk deployment from a single instance to a distributed environment. With tips and best practices for deploying, extending and integrating Splunk while showing the user what is happening behind the scenes, this course is a great place to start.

#### **SPLUNK USER BEHAVIOR [ANALYTICS](https://www.splunk.com/en_us/training/free-courses/user-behavior-analytics.html) (UBA)**

In this course we tour the UBA interface, look at how UBA defines threats, discuss steps to take when responding to possible threats and how to triage false positives.

### **[INTRODUCTION](https://www.splunk.com/en_us/training/free-courses/signalfx-fundamentals-series.html) TO SPLUNK IM AND SPLUNK APM**

This series of training modules targets Ops, SREs (Site Reliability Engineers), and observability teams. It provides practical applications of using the Splunk Infrastructure Monitoring platform. Learn to navigate the user interface and monitor your infrastructure using out-of-the-box Splunk IM functionality.

*Want more free content? Of course you do! Please see [here](https://education.splunk.com/free) for additional resources including micro-training, use-case videos, platform walk-throughs, and more!*

### <span id="page-5-0"></span>**LEARNING PATHS**

With such an extensive list of courses available, some students don't know where to start (or stop!). This is why we've put together **Learning Paths** designed to give students everything they need to become true subject matter experts in their desired field.

### **[COURSES](https://www.splunk.com/en_us/training/learning-path/courses-for-users/overview.html) FOR USERS**

Splunk Education's learning path for power users takes you from investigative keyword searches to creating rich reports and visualizations to becoming a Splunk search expert!

- [Fundamentals](https://www.splunk.com/en_us/training/courses/splunk-fundamentals-1.html) 1
- [Fundamentals](https://www.splunk.com/en_us/training/courses/splunk-fundamentals-2.html) 2
- [Fundamentals](https://www.splunk.com/en_us/training/courses/splunk-fundamentals-3.html) 3
- Creating [Dashboards](https://www.splunk.com/en_us/training/courses/creating-dashboards.html) with Splunk
- Advanced Searching & [Reporting](https://www.splunk.com/en_us/training/courses/advanced-searching-and-reporting.html)
- Splunk for [Analytics](https://www.splunk.com/en_us/training/courses/splunk-for-analytics-and-data-science.html) and Data Science
- Splunk [Infrastructure](https://www.splunk.com/en_us/training/courses/splunk-infastructure-overview.html) Overview

### *Download the pdf [here](https://www.splunk.com/pdfs/training/courses-for-users.pdf)*

**Pro tip:** Candidates who complete the learning path above are eligible for the **[Splunk](https://www.splunk.com/en_us/training/certification-track/splunk-core-certified-user/overview.html) Core [Certified](https://www.splunk.com/en_us/training/certification-track/splunk-core-certified-user/overview.html) User**, **Splunk Core [Certified](https://www.splunk.com/en_us/training/certification-track/splunk-core-certified-power-user/overview.html) Power User**, and **Splunk Core Certified [Advanced](https://www.splunk.com/en_us/training/certification-track/splunk-core-certified-advanced-power-user/overview.html) Power [User](https://www.splunk.com/en_us/training/certification-track/splunk-core-certified-advanced-power-user/overview.html)** certification exams (in that order).

### **LEARNING PATHS (continued)**

### **COURSES FOR SPLUNK [ADMINISTRATORS](https://www.splunk.com/en_us/training/learning-path/courses-for-splunk-administrators/overview.html)**

Whether you're responsible for a single Splunk instance or a massive distributed deployment, our Administrator curriculum teaches you the concepts, tasks, and best practices to keep your Splunk installation happy, healthy, and growing.

- [Fundamentals](https://www.splunk.com/en_us/training/courses/splunk-fundamentals-1.html) 1
- [Fundamentals](https://www.splunk.com/en_us/training/courses/splunk-fundamentals-2.html) 2
- Splunk Enterprise System [Administration](https://www.splunk.com/en_us/training/courses/splunk-enterprise-system-administration.html)
- Splunk Enterprise Data [Administration](https://www.splunk.com/en_us/training/courses/splunk-enterprise-data-administration.html)
- [Troubleshooting](https://www.splunk.com/en_us/training/courses/troubleshooting-splunk-enterprise.html) Splunk Enterprise
- Splunk Enterprise Cluster [Administration](https://www.splunk.com/en_us/training/courses/splunk-enterprise-cluster-administration.html)
- [Implementing](https://www.splunk.com/en_us/training/courses/implementing-splunk-smartstore.html) Splunk SmartStore
- Splunk Workload [Management](https://www.splunk.com/en_us/training/courses/splunk-workload-management.html)
- [Working](https://www.splunk.com/en_us/training/courses/working-with-metrics-in-splunk.html) with Metrics in Splunk
- [Implementing](https://www.splunk.com/en_us/training/courses/implementing-splunk-dsp.html) Splunk Data Stream Processor

### *Download the pdf [here](https://www.splunk.com/pdfs/training/courses-for-splunk-administrators.pdf)*

**Pro tip:** Candidates who complete the learning path above and hold the Splunk Core Certified Power User certification are eligible for the **Splunk [Enterprise](https://www.splunk.com/en_us/training/certification-track/splunk-enterprise-certified-admin/overview.html) Certified Admin** certification exam.

### **LEARNING PATHS (continued)**

### **COURSES FOR CLOUD [CUSTOMERS](https://www.splunk.com/en_us/training/learning-path/courses-for-splunk-cloud-customers/overview.html)**

Splunk Education's learning path for Splunk Cloud customers offers courses for end users as well those in charge of managing Splunk Cloud users, data inputs, and configurations.

- [Fundamentals](https://www.splunk.com/en_us/training/courses/splunk-fundamentals-1.html) 1
- [Fundamentals](https://www.splunk.com/en_us/training/courses/splunk-fundamentals-2.html) 2
- [Fundamentals](https://www.splunk.com/en_us/training/courses/splunk-fundamentals-3.html) 3
- Creating [Dashboards](https://www.splunk.com/en_us/training/courses/creating-dashboards.html) with Splunk
- Advanced Searching & [Reporting](https://www.splunk.com/en_us/training/courses/advanced-searching-and-reporting.html)
- Splunk for [Analytics](https://www.splunk.com/en_us/training/courses/splunk-for-analytics-and-data-science.html) and Data Science
- Splunk Cloud [Administration](https://www.splunk.com/en_us/training/learning-path/courses-for-splunk-cloud-customers/splunk-cloud-administration.html)
- [Transitioning](https://www.splunk.com/en_us/training/learning-path/courses-for-splunk-cloud-customers/transitioning-to-splunk-cloud.html) to Splunk Cloud

### *Download the pdf [here](https://www.splunk.com/pdfs/training/courses-for-cloud-customers.pdf)*

**Pro tip:** Candidates who complete the learning path above are eligible for the **[Splunk](https://www.splunk.com/en_us/training/certification-track/splunk-core-certified-user/overview.html) Core [Certified](https://www.splunk.com/en_us/training/certification-track/splunk-core-certified-user/overview.html) User**, **Splunk Core [Certified](https://www.splunk.com/en_us/training/certification-track/splunk-core-certified-power-user/overview.html) Power User**, and **Splunk Core Certified [Advanced](https://www.splunk.com/en_us/training/certification-track/splunk-core-certified-advanced-power-user/overview.html) Power [User](https://www.splunk.com/en_us/training/certification-track/splunk-core-certified-advanced-power-user/overview.html) or** the **Splunk Cloud [Certified](https://www.splunk.com/en_us/training/certification-track/splunk-cloud-certified-admin/overview.html) Admin** certification certification exams (in that order). Please see the certification tracks for more information.

### **LEARNING PATHS (continued)**

### **COURSES FOR SPLUNK [ARCHITECTS](https://www.splunk.com/en_us/training/learning-path/courses-for-splunk-architects/overview.html)**

Learn concepts and best practices for sizing, scaling, and deploying Splunk across your organization.

- [Fundamentals](https://www.splunk.com/en_us/training/courses/splunk-fundamentals-1.html) 1
- [Fundamentals](https://www.splunk.com/en_us/training/courses/splunk-fundamentals-2.html) 2
- [Fundamentals](https://www.splunk.com/en_us/training/courses/splunk-fundamentals-3.html) 3
- Creating [Dashboards](https://www.splunk.com/en_us/training/courses/creating-dashboards.html) with Splunk
- Advanced Searching & [Reporting](https://www.splunk.com/en_us/training/courses/advanced-searching-and-reporting.html)
- Splunk Enterprise System [Administration](https://www.splunk.com/en_us/training/courses/splunk-enterprise-system-administration.html)
- Splunk Enterprise Data [Administration](https://www.splunk.com/en_us/training/courses/splunk-enterprise-data-administration.html)
- [Troubleshooting](https://www.splunk.com/en_us/training/courses/troubleshooting-splunk-enterprise.html) Splunk Enterprise
- Splunk Enterprise Cluster [Administration](https://www.splunk.com/en_us/training/courses/splunk-enterprise-cluster-administration.html)
- Architecting Splunk Enterprise [Deployments](https://www.splunk.com/en_us/training/learning-path/courses-for-splunk-architects/architecting-splunk-enterprise-deployments.html)

### *Download the pdf [here](https://www.splunk.com/pdfs/training/courses-for-splunk-architects.pdf)*

**Pro tip:** Candidates who complete the learning path above, the **Splunk [Enterprise](https://www.splunk.com/en_us/training/certification-track/splunk-enterprise-certified-architect/splunk-architect-certification-lab.html) Practical Lab**, and hold the Splunk Enterprise Certified Admin certification are eligible for the **Splunk [Enterprise](https://www.splunk.com/en_us/training/certification-track/splunk-enterprise-certified-architect/overview.html) Certified [Architect](https://www.splunk.com/en_us/training/certification-track/splunk-enterprise-certified-architect/overview.html)** certification exam.

### **LEARNING PATHS (continued)**

### **COURSES FOR APP [DEVELOPERS](https://www.splunk.com/en_us/training/learning-path/courses-for-app-developers/overview.html)**

Harness the power of Splunk's Web Framework. Create rich, interactive dashboards and forms, and package Splunk knowledge objects for distribution across your organization, or share your masterpiece with the world on the Splunk Apps site.

- [Fundamentals](https://www.splunk.com/en_us/training/courses/splunk-fundamentals-1.html) 1
- [Fundamentals](https://www.splunk.com/en_us/training/courses/splunk-fundamentals-2.html) 2
- [Fundamentals](https://www.splunk.com/en_us/training/courses/splunk-fundamentals-3.html) 3
- Creating [Dashboards](https://www.splunk.com/en_us/training/courses/creating-dashboards.html) with Splunk
- Advanced Searching & [Reporting](https://www.splunk.com/en_us/training/courses/advanced-searching-and-reporting.html)
- Advanced Dashboards & [Visualizations](https://www.splunk.com/en_us/training/courses/advanced-dashboards-and-visualizations.html)
- [Building](https://www.splunk.com/en_us/training/courses/building-splunk-apps.html) Splunk Apps
- [Developing](https://www.splunk.com/en_us/training/courses/developing-with-splunks-java-and-python-sdks.html) with Splunk's REST API

### *Download the pdf [here](https://www.splunk.com/pdfs/training/courses-for-app-developers.pdf)*

**Pro tip:** Candidates who complete the learning path above and hold **either** the Splunk Enterprise Certified Admin certification **or** the Splunk Cloud Certified Admin certification are eligible for the **Splunk Certified [Developer](https://www.splunk.com/en_us/training/certification-track/splunk-certified-developer/overview.html)** certification exam.

### **LEARNING PATHS (continued)**

### **COURSES FOR ENTERPRISE SECURITY [ADMINISTRATORS](https://www.splunk.com/en_us/training/learning-path/courses-for-enterprise-security-administrators/overview.html)**

Learn to install, configure, manage, and use the Splunk App for Enterprise Security. This path is intended for Splunk Administrators that manage Splunk Enterprise Security deployments.

- [Fundamentals](https://www.splunk.com/en_us/training/courses/splunk-fundamentals-1.html) 1
- [Fundamentals](https://www.splunk.com/en_us/training/courses/splunk-fundamentals-2.html) 2
- [Fundamentals](https://www.splunk.com/en_us/training/courses/splunk-fundamentals-3.html) 3
- Creating [Dashboards](https://www.splunk.com/en_us/training/courses/creating-dashboards.html) with Splunk
- Advanced Searching & [Reporting](https://www.splunk.com/en_us/training/courses/advanced-searching-and-reporting.html)
- Splunk Enterprise System [Administration](https://www.splunk.com/en_us/training/courses/splunk-enterprise-system-administration.html)
- Splunk Enterprise Data [Administration](https://www.splunk.com/en_us/training/courses/splunk-enterprise-data-administration.html)
- Architecting Splunk Enterprise [Deployments](https://www.splunk.com/en_us/training/learning-path/courses-for-splunk-architects/architecting-splunk-enterprise-deployments.html)
- [Administering](https://www.splunk.com/en_us/training/learning-path/courses-for-enterprise-security-administrators/administering-splunk-enterprise-security.html) Splunk Enterprise Security

### *Download the pdf [here](https://www.splunk.com/pdfs/training/courses-for-es-admins.pdf)*

**Pro tip:** Candidates who complete the learning path above are eligible for the **Splunk [Enterprise](https://www.splunk.com/en_us/training/certification-track/splunk-es-certified-admin/overview.html) Security [Certified](https://www.splunk.com/en_us/training/certification-track/splunk-es-certified-admin/overview.html) Admin** certification exam.

### **COURSES FOR [ENTERPRISE](https://www.splunk.com/en_us/training/learning-path/courses-for-enterprise-security-end-users/overview.html) SECURITY END-USERS**

This path prepares security practitioners to use Splunk Enterprise Security (ES). Students will use ES to identify and track security incidents, analyze security risks, use predictive analytics, and threat discovery.

- [Fundamentals](https://www.splunk.com/en_us/training/courses/splunk-fundamentals-1.html) 1
- [Fundamentals](https://www.splunk.com/en_us/training/courses/splunk-fundamentals-2.html) 2
- [Fundamentals](https://www.splunk.com/en_us/training/courses/splunk-fundamentals-3.html) 3
- Creating [Dashboards](https://www.splunk.com/en_us/training/courses/creating-dashboards.html) with Splunk
- Advanced Searching & [Reporting](https://www.splunk.com/en_us/training/courses/advanced-searching-and-reporting.html)
- Using Splunk [Enterprise](https://www.splunk.com/en_us/training/learning-path/courses-for-enterprise-security-end-users/using-splunk-enterprise-security.html) Security

### *Download the pdf [here](https://www.splunk.com/pdfs/training/courses-for-es-users.pdf)*

### **LEARNING PATHS (continued)**

### **COURSES FOR IT SERVICE INTELLIGENCE [ADMINISTRATORS](https://www.splunk.com/en_us/training/learning-path/courses-for-it-service-intelligence-administrators/overview.html)**

Learn to install, configure, manage, and use Splunk for IT Service Intelligence (ITSI). Learn about ITSI architecture, deployment planning, installation, service design and implementation.

- [Fundamentals](https://www.splunk.com/en_us/training/courses/splunk-fundamentals-1.html) 1
- [Fundamentals](https://www.splunk.com/en_us/training/courses/splunk-fundamentals-2.html) 2
- [Fundamentals](https://www.splunk.com/en_us/training/courses/splunk-fundamentals-3.html) 3
- Creating [Dashboards](https://www.splunk.com/en_us/training/courses/creating-dashboards.html) with Splunk
- **Advanced Searching & [Reporting](https://www.splunk.com/en_us/training/courses/advanced-searching-and-reporting.html)**
- Splunk Enterprise System [Administration](https://www.splunk.com/en_us/training/courses/splunk-enterprise-system-administration.html)
- Splunk Enterprise Data [Administration](https://www.splunk.com/en_us/training/courses/splunk-enterprise-data-administration.html)
- [Implementing](https://www.splunk.com/en_us/training/learning-path/courses-for-it-service-intelligence-administrators/implementing-splunk-it-service-intelligence.html) Splunk IT Service Intelligence

### *Download the pdf [here](https://www.splunk.com/pdfs/training/courses-for-itsi-admins.pdf)*

**Pro tip:** Candidates who complete the learning path above are eligible for the **Splunk IT [Service](https://www.splunk.com/en_us/training/certification-track/splunk-itsi-certified-admin/overview.html) [Intelligence](https://www.splunk.com/en_us/training/certification-track/splunk-itsi-certified-admin/overview.html) Certified Admin** certification exam.

### **COURSES FOR IT SERVICE [INTELLIGENCE](https://www.splunk.com/en_us/training/learning-path/courses-for-it-service-intelligence-end-users/overview.html) END-USERS**

Learn to use Splunk IT Service Intelligence features, such as Service Analyzer, Notable Events Review, Glass Tables, Deep Dives, KPI Alerts and more.

- [Fundamentals](https://www.splunk.com/en_us/training/courses/splunk-fundamentals-1.html) 1
- [Fundamentals](https://www.splunk.com/en_us/training/courses/splunk-fundamentals-2.html) 2
- [Fundamentals](https://www.splunk.com/en_us/training/courses/splunk-fundamentals-3.html) 3
- Creating [Dashboards](https://www.splunk.com/en_us/training/courses/creating-dashboards.html) with Splunk
- Advanced Searching & [Reporting](https://www.splunk.com/en_us/training/courses/advanced-searching-and-reporting.html)
- Using Splunk IT Service [Intelligence](https://www.splunk.com/en_us/training/learning-path/courses-for-it-service-intelligence-end-users/using-splunk-it-service-intelligence.html)

### *Download the pdf [here](https://www.splunk.com/pdfs/training/courses-for-itsi-users.pdf)*

### **LEARNING PATHS (continued)**

### **COURSES FOR PHANTOM [CUSTOMERS](https://www.splunk.com/en_us/training/learning-path/courses-for-phantom/overview.html)**

Splunk Education's learning path for Phantom customers teaches you how to install and configure Phantom, and achieve orchestration and automation tasks through Phantom playbook development.

- [Administering](https://www.splunk.com/en_us/training/courses/introduction-to-phantom.html) Phantom
- [Developing](https://www.splunk.com/en_us/training/courses/developing-phantom-playbooks.html) Phantom Playbooks
- Advanced Phantom [Implementation](https://www.splunk.com/en_us/training/courses/advanced-phantom-implementation.html)

### *Download the pdf [here](https://www.splunk.com/pdfs/training/courses-for-phantom.pdf)*

**Pro tip:** Candidates who complete the learning path above are eligible for the **Splunk [Phantom](https://www.splunk.com/en_us/training/certification-track/splunk-phantom-certified-admin/overview.html) [Certified](https://www.splunk.com/en_us/training/certification-track/splunk-phantom-certified-admin/overview.html) Admin** certification exam.

### **COURSES FOR [OBSERVABILITY](https://www.splunk.com/en_us/training/learning-path/courses-for-signalfx/overview.html) CUSTOMERS**

Splunk Education's learning path for Observability includes individual courses that teach you core skills for infrastructure and microservices monitoring, practical applications of using the Observability User Interfaces and API best practices. Each course has been designed to help users at different levels become proficient at working with the Splunk's Observability solutions.

- Observability [Fundamentals](https://www.splunk.com/en_us/training/free-courses/signalfx-fundamentals-series.html) Series
- Using Splunk [Infrastructure](https://www.splunk.com/en_us/training/learning-path/courses-for-signalfx/infrastructure-monitoring-using-signalfx.html) Monitoring
- [Kubernetes](https://www.splunk.com/en_us/training/courses/kubernetes-monitoring-with-splunk.html) Monitoring with Splunk
- [Automation](https://www.splunk.com/en_us/training/learning-path/courses-for-signalfx/automation-using-signalfx-api.html) Using the REST and SignalFlow APIs
- Using the Splunk [Terraform](https://www.splunk.com/en_us/training/courses/using-the-splunk-terraform-provider.html) Provider
- [Sending](https://www.splunk.com/en_us/training/learning-path/courses-for-signalfx/sending-custom-metrics-to-signalfx.html) Custom Metrics to Splunk IM
- Using Splunk APM to Monitor [Microservices-based](https://www.splunk.com/en_us/training/learning-path/courses-for-signalfx/using-signalfx-to-monitor-microservices.html) Applications
- Advanced Monitoring of [Microservices](https://www.splunk.com/en_us/training/learning-path/courses-for-signalfx/signalfx-advanced-microservices-monitoring.html) Applications Using Splunk APM

### *Download the pdf [here](https://www.splunk.com/pdfs/training/courses-for-o11y.pdf)*

### <span id="page-13-0"></span>**COURSE REGISTRATION**

To register for a Splunk Education course, all students must first create a **[Splunk.com](https://www.splunk.com/)** account. Any issues encountered in creating an account **or** logging into an account should be directed to **[Splunk](https://www.splunk.com/en_us/about-splunk/contact-us.html#tabs/tab_parsys_tabs_CustomerSupport_4) [Support](https://www.splunk.com/en_us/about-splunk/contact-us.html#tabs/tab_parsys_tabs_CustomerSupport_4)** (we recommend calling your regional help line for the quickest assistance).

There are several ways to pay/register for a course (instructions can also be found **[here](https://education.splunk.com/howtoenroll)**):

### **ENROLLING USING EDU CREDITS/PASSKEY**

- 1. Use the **[Catalog](https://education.splunk.com/catalog)** to browse by course or use the **[Schedule](https://education.splunk.com/classes)** page to browse the schedule for Instructor-Led-Training.
- 2. For Instructor-on-Demand classes, click the "Register" button. For live instructor-led classes (virtual or classroom) click the dates in the time-zone/location that best suits your schedule.
- 3. Please review the Terms and Conditions and check the box. Click "Register". You can use the "Continue Shopping" link to add more classes to your cart.
- 4. Review the details on the page and, when ready, click "Checkout". You will be prompted to login. If you do not have a Splunk.com account, you can create one from the next screen.
- 5. Complete any missing fields.
- 6. Select the Training Passkey payment type and enter your passkey in that field. If you do not know your passkey, please contact your internal coordinator.
- 7. Agree to the Terms and Conditions (yes—again!).
- 8. Click "Confirm Order". If your company has set the passkey to auto-approve your registration will be confirmed immediately. Otherwise, the owner of your credits account will receive a notification requesting approval. Your registration will be tentative until the use of the credits is approved.

### **COURSE REGISTRATION (continued)**

#### **ENROLLING WITH A CREDIT CARD**

- 1. Use the **[Catalog](https://education.splunk.com/catalog)** to browse by course or use the **[Classes](https://education.splunk.com/classes)** page to browse the schedule for Instructor-Led Training.
- 2. For Instructor-on-Demand classes, click the "Register" button. For live instructor-led classes (virtual or classroom) click the dates in the time-zone/location that best suits your schedule.
- 3. Be sure to read the Terms and Conditions and check the box. Click "Register". You can use the "Continue Shopping" link to add more classes to your cart.
- 4. Review the details on the page and, when ready, click "Checkout". You will be prompted to login. If you do not have a Splunk.com account, you can create one from the next screen.
- 5. Complete any missing fields.
- 6. Select the "Credit Card" Payment Type and enter your card details
- 7. Agree to the Terms and Conditions, once more for good measure!
- 8. Click "Confirm Order". Your registration will automatically be confirmed!

### **ENROLLING WITH YOUR COMPANY'S INSTRUCTOR-ON-DEMAND SUBSCRIPTION**

- 1. Please select the subscription package your company has. If you are not sure, please contact your account team.
	- **○ Splunk User Foundations [Subscription](https://education.splunk.com/FundamentalsSubscription)**
	- **○ Splunk User Advanced [Subscription](https://education.splunk.com/AdvancedSubscription)**
- 2. Note that subscription pricing is not adjusted until you have added a course to your cart and are logged in. Only Instructor-on-Demand (IOD) courses are included in subscription packages.

### <span id="page-15-0"></span>**ACCESSING YOUR COURSE**

Once you've registered for a course, you will receive a confirmation email at the email address you used to create your Splunk Education account with specific instructions. Please carefully review these instructions, as they may include a system compatibility check which should be completed **prior to the start date** of the course. **This is especially true for instructor-led courses.**

When you're ready to access your course, visit your **[training](https://education.splunk.com/user/learning/enrollments) profile**. Courses you have registered for will be displayed at the bottom of the page. If you are having problems finding your courses, click the **My Learning** tab, and use the **Filter Results** drop-down to filter courses by status. Once you have found the course, click the **View Details** button for additional instructions.

Similarly, access eLearning/IOD courses as described above **or directly from the confirmation email you received**. If accessing from your **[training](https://education.splunk.com/user/learning/enrollments) profile**, click the **Resume Course/Pathway** button to launch it. **Remember: eLearning/IOD classes have a 30-day time limit. This clock starts as soon as you start the course.**

Before launching a course, we suggest you use the test link at **<https://splk.it/2TKvg6K>** to verify that it will work with your system or network.

### <span id="page-16-0"></span>**TRAINING CREDITS**

Splunk Education offers training credits to provide flexibility and volume discounts. Training credits can be used for all education offerings, delivery methods and certification exams\*. Training credits can also be used by anyone within your organization to provide the right training, at the right time, throughout the 12-month term.

Each training credit is valued at \$500/credit. The number of training credits required for each class and delivery method can be found here <https://education.splunk.com/pricing> and the volume discounts are outlined below.

Training Credit Volume Discounts

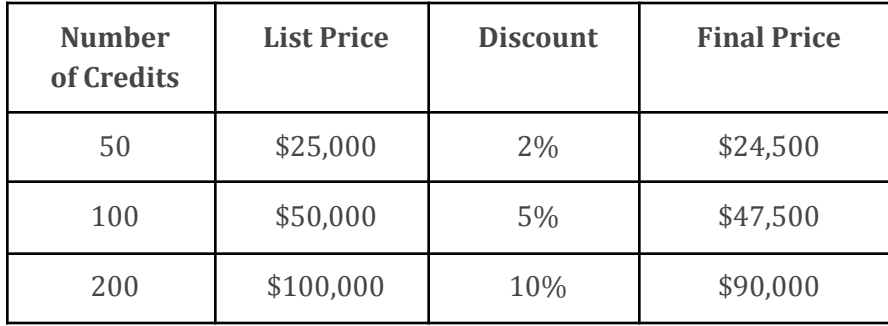

*\*Please note, Splunk Education uses the passkey or SO to pay for the course. Splunk Certification exams require voucher codes for use on the Pearson VUE platform. To request an exam registration voucher, please contact [certification@splunk.com](mailto:certification@splunk.com) (and include your SO in the request).*

### <span id="page-17-0"></span>**INSTRUCTOR ON-DEMAND (IOD) SUBSCRIPTIONS**

Splunk Education Instructor On-Demand (IOD) subscriptions allow everyone in your organization to fully utilize Splunk. For one year, anyone within a single @company.com domain can be successful by completing the self-paced IOD courses included in each subscription.

### **Splunk User Foundations Subscription**

Splunk [Fundamentals](https://www.splunk.com/en_us/training/learning-path/courses-for-users/splunk-fundamentals-1.html) 1 Splunk [Fundamentals](https://www.splunk.com/en_us/training/learning-path/courses-for-users/splunk-fundamentals-2.html) 2

### **Splunk User Advanced Subscription**

Splunk [Fundamentals](https://www.splunk.com/en_us/training/learning-path/courses-for-users/splunk-fundamentals-1.html) 1 Splunk [Fundamentals](https://www.splunk.com/en_us/training/learning-path/courses-for-users/splunk-fundamentals-2.html) 2 Splunk [Fundamentals](https://www.splunk.com/en_us/training/learning-path/courses-for-users/splunk-fundamentals-3.html) 3 Advanced Searching and [Reporting](https://www.splunk.com/en_us/training/learning-path/courses-for-users/advanced-searching-and-reporting.html) Creating [Dashboards](https://www.splunk.com/en_us/training/courses/creating-dashboards.html) with Splunk

Please view additional information here Splunk Education Instructor [On-Demand](https://www.splunk.com/pdfs/training/Education-IODSubscriptions.pdf) (IOD) [Subscriptions](https://www.splunk.com/pdfs/training/Education-IODSubscriptions.pdf). Please contact [Education\\_AMER@splunk.com](mailto:Education_AMER@splunk.com) for pricing.

### <span id="page-18-0"></span>**CANDIDATE SUPPORT/FAQ**

**Below are some of the most frequently-asked questions fielded by our Education Ops Team.** Please also refer to our **[Program](https://www.splunk.com/en_us/training/program-guide.html) Guide** and **Splunk [Education](https://education.splunk.com/FAQ) FAQ** for the most up-to-date FAQ and information. Any questions not answered here can be directed to **Education AMER@splunk.com** (regardless of region, this is our primary mailbox for assistance).

#### **Q: How much do courses cost?**

**A:** Please see **[Appendix](#page-21-0) A** for course descriptions, duration, and pricing details. This information is also available via our **[pricing](https://education.splunk.com/pricing) list**.

### **Q: What is the difference between a learning path and a certification track?**

**A:** Learning paths are designed to give students a comprehensive list of courses which includes all the information they need to become a subject matter expert. Course prerequisites are detailed on each of the course pdfs. See **Appendix A** for more information. Certification tracks include only the courses used to generate the exam content. Many tracks contain recommended prerequisite courses, but candidates with extensive knowledge and experience can still successfully pass the exam without completing the coursework. Highly technical tracks often include required prerequisite courses which must be completed by all candidates, regardless of experience. For more information, please refer to our **Splunk [Certification](https://www.splunk.com/pdfs/training/Splunk-Certification-Candidate-Handbook.pdf) Candidate Handbook**.

### **Q: I completed a course. How do I access my certificate of completion?**

**A:** Please login **[here](https://education.splunk.com/user/learning/achievement)** to access your completion certificates.

Q: I was unable to complete my eLearning/IOD course within the 30 days. Can I request an extension? **A:** Please send a request to **[Education\\_AMER@splunk.com](mailto:Education_AMER@splunk.com)** to see if you are eligible for an extension. Note that an administrative fee may be due.

### **Q: I completed an eLearning/IOD course and want to practice the labs again. Can I regain access? A:** No. Once a course has been completed and expired, we cannot grant additional access.

### Q: I want to use my course materials to study for a certification exam, but no longer have them. Where **can I download them?**

**A:** Please send a request to **[Education\\_AMER@splunk.com](mailto:Education_AMER@splunk.com)** for assistance.

### **CANDIDATE SUPPORT/FAQ (continued)**

### **Q: When do EDU credits expire? Is there a way to get an extension?**

**A:** EDU credits expire 12 months from the date of purchase. This means that the **courses must begin prior to the expiration date.** Splunk has released a training credit extension SKU (EDU-UNIT-EXT) which enables customers to extend their training credits for an additional 12 months for only \$2,500. This extension **cannot** be purchased with existing credits. Cannot be used for credits that were previously extended for any reason and must be purchased before the expiration date.

### **Q: I have existing EDU credits. Can I use them for certification exam registration?**

**A:** Yes! One (1) EDU credit can be used to purchase a five-pack of exam registration vouchers. Please send a request to **[certification@splunk.com](mailto:certification@splunk.com)** for assistance. Partner credits which were purchased at a discounted price of \$250/credit can be used, as well, with (2) EDU credits equalling a five-pack of exam registration vouchers.

### **Q: In what languages are instructor-led courses available? In which time zones?**

**A:** Our instructor-led courses are currently available in English, Spanish, French, Portuguese, and Mandarin. Translators can be hired, as needed (at the expense of the customer). Courses are globally available in several time zones. Please note: the **location** for virtual courses indicates the time zone for delivery.

### <span id="page-20-0"></span>**SPLUNK EDUCATION USER AGREEMENT**

### **Splunk Education Store Terms and [Conditions](https://education.splunk.com/legal/store_terms_and_conditions)**

*The above policies are not included in full in the Education Handbook as they are subject to change and are best referenced via our website to ensure the most current, accurate information is available.*

### <span id="page-21-0"></span>**APPENDIX A**

### **Here is a complete list of our current paid course offerings, in** *alphabetical order***.**

*Each of the below courses may include prerequisite coursework. These courses include modules, labs, and may include quizzes or knowledge checks. Please visit the course pages linked in each header for more information, as well as scheduling and registration information.*

*Unsure of which courses you need? Please review the Learning Paths [here](#page-5-0). Looking for continuing education courses to recertify with Splunk Certification? Please see our [Recertification](https://www.splunk.com/pdfs/training/Splunk-Recertification-Policy.pdf) Policy for which courses qualify for each specific certification track.*

### **[ADMINISTERING](https://www.splunk.com/en_us/training/courses/introduction-to-phantom.html) PHANTOM**

This 9-hour course prepares IT and security practitioners to install, configure and use a Phantom server in their environment and will prepare developers to attend the playbook development course. *download [pdf](https://www.splunk.com/content/dam/splunk2/pdfs/training/ph45-admin-course.pdf)* **(\$1,000/2 credits)**

### **[ADMINISTERING](https://www.splunk.com/en_us/training/courses/administering-splunk-enterprise-security.html) SPLUNK ENTERPRISE SECURITY**

This 13.5-hour course prepares architects and systems administrators to install, configure and manage Splunk Enterprise Security. It covers ES event processing and normalization, deployment requirements, technology add-ons, settings, risk analysis settings, threat intelligence and protocol intelligence configuration, and customizations. *download [pdf](https://www.splunk.com/content/dam/splunk2/pdfs/training/es52-admin-course.pdf)* **(\$1,500/3 credits)**

### **ADVANCED DASHBOARDS & [VISUALIZATIONS](https://www.splunk.com/en_us/training/courses/advanced-dashboards-and-visualizations.html)**

This 4.5-hour course is designed for advanced users who want to create SplunkJS-based dashboards and forms. It focuses on creating dashboards, adding inputs, using event handlers and creating Splunk Custom Visualizations. *download [pdf](https://www.splunk.com/content/dam/splunk2/pdfs/training/Splunk7.3AdvDashAndViz_CourseDescription.pdf)* **(\$500/1 credit)**

### **ADVANCED MONITORING OF [MICROSERVICES](https://www.splunk.com/en_us/training/courses/advanced-monitoring-of-microservices-signalfx.html) APPLICATIONS USING SPLUNK APM**

This 4.5-hour course targeted to developers and DevOps enables you to use the Splunk APM to analyze traces, troubleshoot and monitor your microservices-based applications. Through in-person discussions and hands-on activities, learn to deploy Splunk APM and use auto-instrumentation to send in traces without altering your code. Use manual instrumentation to create spans and add metadata to spans. You will also see how to configure and deploy the OpenTelemetry Collector. *download [pdf](https://www.splunk.com/content/dam/splunk2/pdfs/training/AdvancedMicroservices_CourseDescription.pdf)* **(\$500/1 credit)**

### **ADVANCED PHANTOM [IMPLEMENTATION](https://www.splunk.com/en_us/training/courses/advanced-phantom-implementation.html)**

This 13.5-hour virtual course is intended for experienced Phantom consultants who will be responsible for complex Phantom solution development, and will prepare the attendee to integrate Phantom with Splunk as well as develop playbooks requiring custom coding and REST API usage. *download [pdf](https://www.splunk.com/content/dam/splunk2/pdfs/training/ph48-advanced-course.pdf)* **(\$1,500/3 credits)**

### **ADVANCED SEARCHING & [REPORTING](https://www.splunk.com/en_us/training/courses/advanced-searching-and-reporting.html)**

This 13.5-hour virtual course focuses on more advanced search and reporting commands. Scenario-based examples and hands-on challenges enable users to create robust searches, reports, and charts. Students are coached step by step through complex searches to produce final results. Major topics include optimizing searches, additional charting commands and functions, formatting and calculating results, correlating events, and using combined searches and subsearches. *download [pdf](https://www.splunk.com/content/dam/splunk2/pdfs/training/AdvancedSearchingReporting72Description.pdf)* **(\$1,500/3 credits)**

### **ARCHITECTING SPLUNK ENTERPRISE [DEPLOYMENTS](https://www.splunk.com/en_us/training/courses/architecting-splunk-enterprise-deployments.html)**

This 9-hour virtual course focuses on large enterprise deployments. Students will learn steps and best practices for planning, data collection and sizing for a distributed deployment. *download [pdf](https://www.splunk.com/content/dam/splunk2/pdfs/training/ArchitectingSplunk73.pdf)* **(\$1,500/3 credits)**

### **[AUTOMATION](https://www.splunk.com/en_us/training/courses/automation-using-signalfx-api.html) USING THE REST AND SIGNALFLOW APIs**

This 9-hour course provides the foundation for you to use the API to automate bulk actions such as the creation of charts, dashboards, and alerts. See how to programmatically perform computations that can be used in charts and detectors or streamed in real-time. Use the API to manage SplunkIM Teams. *download [pdf](https://www.splunk.com/content/dam/splunk2/pdfs/training/SFX300_CourseDescription.pdf)* **(\$1,000/2 credits)**

### **[BUILDING](https://www.splunk.com/en_us/training/courses/building-splunk-apps.html) SPLUNK APPS**

This 9-hour virtual course focuses on Splunk Enterprise app development. It's designed for advanced users, administrators, and developers who want to create apps using the Splunk Web Framework. Major topics include planning app development, creating data generators and data inputs; the REST API, setup screens, KV Store, and app packaging. *download [pdf](https://www.splunk.com/content/dam/splunk2/pdfs/training/CourseDesc_BuildingSplunkApps73.pdf)* **(\$1,500/3 credits)**

### **CORE [CONSULTANT](https://www.splunk.com/en_us/training/courses/core-consultant-labs.html) LABS**

This package consists of a self-paced eLearning course focused on base configs and best practices for props.conf, along with six self-paced labs. The material in this bundle is designed to give a Splunk Consultant knowledge and practice in preparation for the Splunk Core Implementation course and the Splunk Core Certified Consultant exam. *download [pdf](https://www.splunk.com/pdfs/training/CoreConsultantLabsDescription.pdf)* **(free for all qualified candidates)**

### **CREATING [DASHBOARDS](https://www.splunk.com/en_us/training/courses/creating-dashboards.html) WITH SPLUNK**

This 9-hour course is designed for power users who want to create fast and efficient views that include customized charts, drilldowns, advanced behaviors and visualizations. Major topics include using tokens, global searches, event handlers, dynamic drilldowns and simple XML extensions for JavaScript and CSS. *download [pdf](https://www.splunk.com/content/dam/splunk2/pdfs/training/CreatingDashboards72_CourseDescription.pdf)* **(\$1,000/2 credits)**

### **[DEVELOPING](https://www.splunk.com/en_us/training/courses/developing-phantom-playbooks.html) PHANTOM PLAYBOOKS**

This 9-hour introductory course prepares IT and security practitioners to plan, design, create and debug basic playbooks for Phantom. Students will learn fundamentals of Phantom playbook capabilities, creation and testing. This course is a prerequisite for the Advanced Phantom Implementation course. *download [pdf](https://www.splunk.com/content/dam/splunk2/pdfs/training/ph48-playbook-course.pdf)* **(\$1,000/2 credits)**

### **[DEVELOPING](https://www.splunk.com/en_us/training/courses/developing-with-splunks-java-and-python-sdks.html) WITH SPLUNK'S REST API**

This 9-hour course teaches you to use the Splunk REST API to accomplish tasks on a Splunk server. In this course, you will use curl and Python to send requests to Splunk REST endpoints and will learn how to parse the results. The course will show you how to create a variety of objects in Splunk, how to work with and apply security to Splunk objects, issue different types of searches, and ingest data. *download [pdf](https://www.splunk.com/content/dam/splunk2/pdfs/training/RESTAPICourse7.1Description.pdf)* **(\$1,000/2 credits)**

### **[FUNDAMENTALS](https://www.splunk.com/en_us/training/courses/splunk-fundamentals-1.html) PART 1**

This 9-hour course teaches you how to search and navigate in Splunk, use fields, get statistics from your data, create reports, dashboards, lookups, and alerts. Scenario-based examples and hands-on challenges will enable you to create robust searches, reports, and charts. It will also introduce you to Splunk's datasets features and Pivot interface. *download [pdf](https://www.splunk.com/content/dam/splunk2/pdfs/training/Fundamentals1-72-description.pdf)* **(\$1,000/2 credits)**

### **[FUNDAMENTALS](https://www.splunk.com/en_us/training/courses/splunk-fundamentals-2.html) PART 2**

This 18-hour course focuses on searching and reporting commands as well as on the creation of knowledge objects. Major topics include using transforming commands and visualizations, filtering and formatting results, correlating events, creating knowledge objects, using field aliases and calculated fields, creating tags and event types, using macros, creating workflow actions and data models, and normalizing data with the Common Information Model (CIM). *download [pdf](https://www.splunk.com/content/dam/splunk2/pdfs/training/splunk-fundamentals-2.pdf)* **(\$2,000/4 credits)**

### **[FUNDAMENTALS](https://www.splunk.com/en_us/training/courses/splunk-fundamentals-3.html) PART 3**

This 18-hour course focuses on additional search commands as well as advanced use of knowledge objects. Major topics include advanced statistics and eval commands, advanced lookup topics, advanced alert actions, using regex and erex to extract fields, using spath to work with self-referencing data, creating nested macros and macros with event types, and accelerating reports and data models. *download [pdf](https://www.splunk.com/content/dam/splunk2/pdfs/training/Fundamentals3-Description.pdf)* **(\$2,000/4 credits)**

### **[IMPLEMENTING](https://www.splunk.com/en_us/training/courses/implementing-splunk-dsp.html) SPLUNK DATA SYSTEM PROCESSOR (DSP)**

This 18-hour course is designed for the experienced Splunk administrators who are new to Splunk DSP. This hands-on class provides the fundamentals of deploying a Splunk DSP cluster and designing pipelines for core use cases. It covers installation, source and sink configurations, pipeline design and backup, and monitoring a DSP environment. *download [pdf](https://www.splunk.com/content/dam/splunk2/pdfs/training/ImplementingDSP11_CourseDescription.pdf)* **(\$2,000/4 credits)**

### **[IMPLEMENTING](https://www.splunk.com/en_us/training/courses/implementing-splunk-it-service-intelligence.html) SPLUNK IT SERVICE INTELLIGENCE**

This 18-hour virtual course prepares consultants to install and configure Splunk's app for IT Service Intelligence (ITSI). Students will learn to use ITSI to monitor mission-critical services. Topics include ITSI architecture, deployment planning, installation, service design and implementation, configuring entities, notable events, and developing glass tables and deep dives. *download [pdf](https://www.splunk.com/content/dam/splunk2/pdfs/training/si30-implement-course.pdf)* **(\$2,000/4 credits)**

### **[IMPLEMENTING](https://www.splunk.com/en_us/training/courses/implementing-splunk-smartstore.html) SPLUNK SMARTSTORE**

This 4.5-hour course is designed for the experienced Splunk system administrator. This hands-on class is designed to provide the essential knowledge for deploying and managing Splunk SmartStore. It covers SmartStore deployment options, cache manager configurations, monitoring, and troubleshooting of SmartStore implementation. *download [pdf](https://www.splunk.com/content/dam/splunk2/pdfs/training/ImplementingSmartStore73_CourseDescription.pdf)* **(\$500/1 credit)**

### **KUBERNETES [MONITORING](https://www.splunk.com/en_us/training/courses/kubernetes-monitoring-with-splunk.html) WITH SPLUNK**

This 4.5-hour course is targeted to Site Reliability Engineers / DevOps Engineers / Application Developers who deploy to and manage Kubernetes clusters. This course teaches the skills you need to monitor and troubleshoot your Kubernetes infrastructure with Splunk. You will learn to track and alert on the status of your installation using built-in tools focused on Kubernetes to introspect clusters from multiple perspectives and identify potential trouble indicators. Through in-person discussions and hands-on activities learn multiple ways you can view and automate the monitoring of your clusters and running jobs. *download [pdf](https://www.splunk.com/content/dam/splunk2/pdfs/training/KubernetesMonitoringwithSplunk_CourseDescription.pdf)* **(\$500/1 credit)**

### **[SENDING](https://www.splunk.com/en_us/training/courses/sending-custom-metrics-to-signalfx.html) CUSTOM METRICS TO SPLUNK IM**

This 9-hour course, targeted towards developers and DevOps, focuses on creating custom metrics to monitor your applications/services with Splunk IM. Learn to instrument applications/services to send in custom metrics that characterize the application of service. Define relevant metadata for your metrics to let you find, filter and aggregate the metrics on which you want to chart or alert. Create charts and custom dashboards to visualize these custom metrics. Create detectors to monitor the metrics to alert when there are any issues with the application or service. *download [pdf](https://www.splunk.com/content/dam/splunk2/pdfs/training/SFX310_CourseDescription.pdf)* **(\$1,000/2 credits)**

### **SERVICES CORE [IMPLEMENTATION](https://www.splunk.com/en_us/training/courses/services-core-implementation.html)**

This 5-day instructor-led course covers how to make Splunk Enterprise run efficiently in setting up large clustered Splunk environments using best practices. The class evaluates your ability to successfully deploy Splunk Enterprise in several scenarios, including Search Head Cluster, Indexer Cluster, and distributed environments. You will also create advanced dashboards and alerts to ensure customers get the most value from their Splunk environment. *download [pdf](https://www.splunk.com/content/dam/splunk2/pdfs/training/Core_Implementation_CourseDescription.pdf)* **(\$4,500/9 credits)**

### **SPLUNK CLOUD [ADMINISTRATION](https://www.splunk.com/en_us/training/courses/splunk-cloud-administration.html)**

This 13.5-hour hands-on course prepares administrators to manage users and get data in Splunk Cloud. Topics include data inputs and forwarder configuration, data management, user accounts, and basic monitoring and problem isolation. The focus in this class is the knowledge, best practices, and configuration details for Splunk Cloud. *download [pdf](https://www.splunk.com/content/dam/splunk2/pdfs/training/SplunkCloudAdmin_CourseDescription.pdf)* **(\$1,500/3 credits)**

Please note: Search head clustered deployment topics will NOT be covered in this class.

### **SPLUNK [DEPLOYMENT](https://www.splunk.com/en_us/training/courses/splunk-architect-certification-lab.html) PRACTICAL LAB**

This 24-hour practical lab exercise is designed to take you through the tasks of a complete mock deployment. Each participant is given access to a specified number of Linux servers and a set of requirements. Participants then perform a mock deployment according to requirements which adhere to Splunk Deployment Methodology and best-practices. *download [pdf](https://www.splunk.com/content/dam/splunk2/pdfs/training/PracticalLabDescription.pdf)* **(\$1,000/2 credits)**

### **SPLUNK ENTERPRISE CLUSTER [ADMINISTRATION](https://www.splunk.com/en_us/training/courses/splunk-enterprise-cluster-administration.html)**

This 13.5-hour virtual course is for an experienced Splunk Enterprise administrator who is new to Splunk Clusters. The course provides the fundamental knowledge of deploying and managing Splunk Enterprise in a clustered environment. It covers installation, configuration, management, and monitoring of Splunk clusters. *download [pdf](https://www.splunk.com/content/dam/splunk2/pdfs/training/Splunk801ClusterAdmin_CourseDescription.pdf)* **(\$1,500/3 credits)**

Please note: While Splunk Clusters are supported in Windows environments, the class lab environment is running Linux instances only.

### **SPLUNK ENTERPRISE DATA [ADMINISTRATION](https://www.splunk.com/en_us/training/courses/splunk-enterprise-data-administration.html)**

This 13.5-hour virtual course is designed for system administrators who are responsible for getting data into Splunk Indexers. The course provides the fundamental knowledge of Splunk forwarders and methods to get remote data into Splunk indexers. It covers installation, configuration, management, monitoring, and troubleshooting of Splunk forwarders and Splunk Deployment Server components. *download [pdf](https://www.splunk.com/content/dam/splunk2/pdfs/training/Splunk_8.0_Data_Admin_CourseDescription.pdf)* **(\$1,500/3 credits)**

### **SPLUNK ENTERPRISE SYSTEM [ADMINISTRATION](https://www.splunk.com/en_us/training/courses/splunk-enterprise-system-administration.html)**

This 9-hour virtual course is designed for system administrators who are responsible for managing the Splunk Enterprise environment. The course provides the fundamental knowledge of Splunk license manager, indexers and search heads. It covers configuration, management, and monitoring core Splunk Enterprise components. *download [pdf](https://www.splunk.com/content/dam/splunk2/pdfs/training/Splunk_8.0_System_Admin_CourseDescription.pdf)* **(\$1,000/2 credits)**

### **SPLUNK FOR [ANALYTICS](https://www.splunk.com/en_us/training/courses/splunk-for-analytics-and-data-science.html) & DATA SCIENCE**

This 13.5-hour virtual course covers implementing analytics and data science projects using Splunk's statistics, machine learning, built-in and custom visualization capabilities. *download [pdf](https://www.splunk.com/content/dam/splunk2/pdfs/training/Splunk%207.0%20for%20Analytics%20&%20Data%20Science%20MLTK%203.0%20Description.pdf)* **(\$1,500/3 credits)**

### **SPLUNK WORKLOAD [MANAGEMENT](https://www.splunk.com/en_us/training/courses/splunk-workload-management.html)**

This 4.5-hour course provides the fundamentals of using the Workload Management (WLM) feature in Splunk. In this course, you will learn about WLM concepts and features, requirements to configure WLM in the Splunk environment, using workload pools and rules, and allocating WLM resources. *download [pdf](https://www.splunk.com/content/dam/splunk2/pdfs/training/Splunk_Workload_Management_CourseDescription.pdf)* **(\$500/1 credit)**

### **[TRANSITIONING](https://www.splunk.com/en_us/training/courses/transitioning-to-splunk-cloud.html) TO SPLUNK CLOUD**

This 9-hour instructor-led course highlights key differences between Splunk Enterprise deployed on-premises and Splunk Enterprise Cloud to enableSplunk Administrators to transition to Splunk Cloud. The course provides the skills and knowledge for Splunk Cloud administrators to collect and ingest data as well as manage their cloud environment and maintain a productive Splunk SaaS deployment. *download [pdf](https://www.splunk.com/content/dam/splunk2/pdfs/training/Transitioning%20to%20Splunk%20Cloud_CourseDescription.pdf)* **(\$1,000/2 credits)**

### **[TROUBLESHOOTING](https://www.splunk.com/en_us/training/courses/troubleshooting-splunk-enterprise.html) SPLUNK ENTERPRISE**

This 9-hour virtual course is designed for Splunk administrators. It covers topics and techniques for troubleshooting a standard Splunk distributed deployment using the tools available on Splunk Enterprise. It is a lab-oriented class designed to help you gain troubleshooting experience before attending more advanced courses. You will debug a distributed Splunk Enterprise environment using the live system and simulated case logs. *download [pdf](https://www.splunk.com/content/dam/splunk2/pdfs/training/TroubleshootingSplunkEnterprise801_CourseDescription.pdf)* **(\$1,000/2 credits)**

Please note: This course does not cover the issues surrounding Splunk Cloud, Splunk Clusters, or Splunk premium apps.

### **USING SPLUNK APM TO MONITOR [MICROSERVICES-BASED](https://www.splunk.com/en_us/training/courses/using-signalfx-to-monitor-microservices.html) APPLICATIONS**

This 4.5-hour course targeted to developers and DevOps enables you to use Splunk APM to analyze traces, troubleshoot and monitor your microservices-based applications. Through in-person discussions and hands-on activities you will deep dive into uses of distributed tracing, navigating the Splunk APM app to analyze traces, visualize and alert on APM metrics. *download [pdf](https://www.splunk.com/content/dam/splunk2/pdfs/training/MonitoringMicroservices_CourseDescription.pdf)* **(\$500/1 credit)**

### **USING SPLUNK [ENTERPRISE](https://www.splunk.com/en_us/training/courses/using-splunk-enterprise-security.html) SECURITY**

This 13.5-hour course prepares security practitioners to use Splunk Enterprise Security (ES). Students will use ES to identify and track security incidents, analyze security risks, use predictive analytics, and threat discovery. *download [pdf](https://www.splunk.com/content/dam/splunk2/pdfs/training/es47-using-course-description.pdf)* **(\$1,500/3 credits)**

### **USING SPLUNK [INFRASTRUCTURE](https://www.splunk.com/en_us/training/courses/infrastructure-monitoring-using-signalfx.html) MONITORING**

This 9-hour comprehensive course targets Ops, SREs (Site Reliability Engineers), and observability teams. It provides practical applications of using the Infrastructure Monitoring product. Learn to navigate the user interface and monitor your infrastructure using out-of-the-box SplunkIM functionality. *download [pdf](https://www.splunk.com/content/dam/splunk2/pdfs/training/SFX200_CourseDescription.pdf)* **(\$1,000/2 credits)**

### **USING SPLUNK IT SERVICE [INTELLIGENCE](https://www.splunk.com/en_us/training/courses/using-splunk-it-service-intelligence.html)**

This 4.5-hour course teaches students to use Splunk IT Service Intelligence features, such as Service Analyzer, Notable Events Review, Glass Tables, Deep Dives, KPI Alerts and more. *download [pdf](https://www.splunk.com/content/dam/splunk2/pdfs/training/Using_ITSI_3.0_course_description.pdf)* **(\$500/1 credit)**

### **USING THE SPLUNK [TERRAFORM](https://www.splunk.com/en_us/training/courses/using-the-splunk-terraform-provider.html) PLATFORM**

This 9-hour course targeted towards DevOps, Observability and Software Reliability Engineers teams is a follow-up to the course "Automation Using theREST and SignalFlow APIs". Learn to use the Splunk Terraform provider to manage Splunk Infrastructure Monitoring resources for visualization, alerting, and teams. Create and manage detectors and muting rules. Learn to create and modify teams including team notification policies. *download [pdf](https://www.splunk.com/content/dam/splunk2/pdfs/training/UsingSplunkTerraform_CourseDescription.pdf)* **(\$1,000/2 credits)**

### **[WORKING](https://www.splunk.com/en_us/training/courses/working-with-metrics-in-splunk.html) WITH METRICS IN SPLUNK**

This 9-hour course provides Splunk users in-depth information about metrics, ingesting and searching metrics data, and how to use the Metrics Workspace to analyze and create visualizations. *download [pdf](https://www.splunk.com/content/dam/splunk2/pdfs/training/Metrics73_CourseDescription.pdf)* **(\$1,000/2 credits)**

### <span id="page-28-0"></span>**APPENDIX B**

### **Splunk [Privacy](https://www.splunk.com/en_us/legal/privacy/privacy-policy.html) Policy**

### **[Splunk](https://www.splunk.com/en_us/legal/terms/terms-of-use.html) Terms of Use**

*The above policies are not included in full in the Education Handbook as they are subject to change and are best referenced via our website to ensure the most current, accurate information is available.*